M1IF – MIF18 – 1 heure 30 minutes

Année universitaire 2009-2010 Documents autorisés

#### **Numéro de copie :**

*Il faut rendre ces feuilles en la glissant dans votre copie anonyme.* Ne pas l'utiliser comme brouillon. Les réponses sont à donner sur ces feuilles, pas dans la copie.

Remplir le champ ci-dessus avec le *numéro de la copie* dans laquelle vous allez la glisser. Remplir la partie d'anonymat de la copie, puis coller le coin.

# **PARTIE 1**

## **Exercice 1**

Donnez une définition formelle (avec des explications) de l'inclusion (ou subsomption ou « containment ») de requêtes.

### **Exercice 2**

Soit le schéma de base de données suivant :

**Assistant**(Nom, Nom\_cours, Type\_enseignement)

**Salaires**(Type\_enseignement, Sponsor, Montant)

On suppose qu'il peut y avoir plusieurs assistants pour un cours. Chaque assistant a un type d'enseignement à effectuer (e.g., TD, TP, …) dans le cours auquel il est affecté. Les assistants sont rémunérés par différentes sources de financement (fondations, université, …). Pour chaque type d'enseignement, le sponsor donne une somme d'argent fixe. Ainsi, un chargé de TP peut percevoir 600 € par mois de l'université et 400 € par mois d'une fondation pour la science.

On suppose qu'il existe deux vues matérialisées. La première, Postes\_par\_type, calcule le nombre de postes pour chaque type d'enseignement à l'université :

> **CREATE VIEW Postes\_par\_type(Type\_enseignement, Postes) AS SELECT Type\_enseignement, COUNT(\*) FROM Assistant GROUP BY Type\_enseignement**

La deuxième, Assistant salaire, calcule le salaire total pour chaque type de poste :

#### **CREATE VIEW Assistant\_salaire(Type\_enseignement, Salaire\_total)**

**AS SELECT Type\_enseignement, SUM(Montant) FROM Salaires GROUP BY Type\_enseignement** La requête Q suivante calcule le montant total dépensé pour chaque type de poste : **SELECT Assistant.Type\_enseignement, SUM(Montant) FROM Assistant, Salaires WHERE Assistant.Type\_enseignement=Salaires.Type\_enseignement GROUP BY Assistant.Type\_enseignement**

Donnez une réécriture de Q qui utilise uniquement les vues matérialisées.

### **Exercice 3**

Soit le schéma de base de données suivant :

*Ventes* (IDVente, IDVille, Montant) *Ville*(IDVille, IDDepartement, Nom) *Departement*(IDDepartement, IDRegion, Nom) *Region*(IDRegion,Nom)

Soit la vue *V1* :

**CREATE VIEW V1(IDDepartement, Recettes) AS (SELECT IDDepartement,Sum(Montant) AS Recettes FROM Ventes, Ville WHERE Ventes.IDVille=Ville.IDVille GROUP BY IDDepartement) ;**

Réécrivez la requête suivante en utilisant la vue V1 :

**SELECT Region.IDRegion,Region.Nom, Sum(Montant) FROM Ventes, Ville, Departement, Region WHERE Ventes.IDVille=Ville.IDVille AND Ville.IDDepartement=Departement.IDDepartement AND Departement.IDRegion=Region. IDRegion GROUP BY IDRegion, Region.Nom;**

On suppose qu'il y a 10 Régions, 10 Départements dans chaque Région, et 50 Villes dans chaque Département. Il y a 1000 ventes effectuées dans chaque ville.

En ne considérant que le temps de calcul des sommes, donnez une **approximation** du facteur de réduction du temps de calcul en utilisant la vue par rapport au temps de calcul sans utiliser la vue. Détaillez votre calcul.

Important : - On néglige le temps de calcul de la vue.

- Le facteur de réduction du temps de calcul se détermine par la formule :

Nombre de sommes sans utiliser la vue

Nombre de sommes en utilisant la vue

## **PARTIE 2**

On considère la DTD suivante :

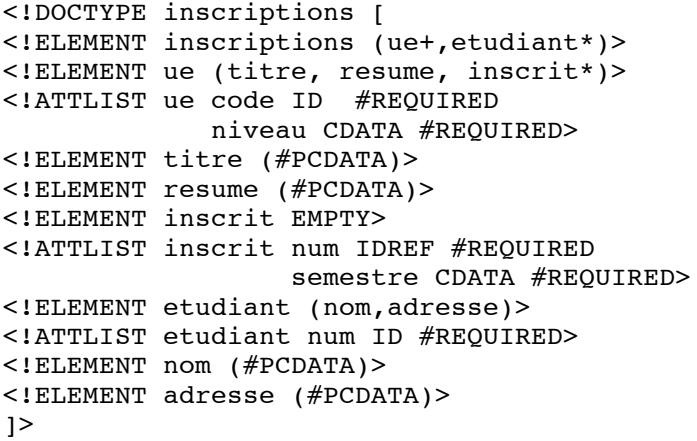

On considère également le schéma XML suivant :

```
<xsd:schema xmlns:xsd="http://www.w3.org/2001/XMLSchema">
    <xsd:element name="inscriptions">
        <xsd:complexType>
            <xsd:sequence>
                <xsd:element name="ue" maxOccurs="unbounded" 
                             type="ueContent"/>
                <xsd:element name="etudiant" maxOccurs="unbounded" 
                              minOccurs="0" type="etudiantContent"/>
            </xsd:sequence>
        </xsd:complexType>
    </xsd:element>
    <xsd:complexType name="ueContent">
        <xsd:sequence>
            <xsd:element name="titre" type="xsd:string"/>
            <xsd:element name="resume" type="xsd:string"/>
        </xsd:sequence>
        <xsd:attribute name="code" type="xsd:ID" use="required"/>
        <xsd:attribute name="niveau" type="xsd:string" use="required"/>
    </xsd:complexType>
```

```
 <xsd:complexType name="etudiantContent">
    <xsd:sequence>
        <xsd:element name="nom" type="xsd:string"/>
        <xsd:element name="adresse" type="xsd:string"/>
        <xsd:element name="inscription" minOccurs="0" 
                     maxOccurs="unbounded">
            <xsd:complexType>
                <xsd:attribute name="codeUe" type="xsd:IDREF" 
                                use="required"/>
                 <xsd:attribute name="semestre" type="xsd:string" 
                                use="required"/>
            </xsd:complexType>
        </xsd:element>
    </xsd:sequence>
    <xsd:attribute name="num" type="xsd:ID" use="required"/>
</xsd:complexType>
```

```
</xsd:schema>
```
Soit  $D_{\text{DTD}}$  l'ensemble des documents valides par rapport à la DTD et  $D_{\text{XSD}}$  l'ensemble des documents valides par rapport au schéma XML.

1. Donner un exemple de document XML de  $D_{\text{DTD}}$ 

2. Donner un exemple de document  $XML$  de  $D<sub>XSD</sub>$ 

- 3. Répondre aux questions suivantes tout en justifiant vos réponses (éventuellement à l'aide d'exemples).
	- a. Ces deux ensembles sont ils disjoints ?
	- b. L'un des deux ensembles contient-il l'autre ?
	- c. Ces deux ensembles sont-ils égaux ?

4. Donner une requête XQuery permettant de passer d'un document de D<sub>DTD</sub> à un document de  $D_{XSD}$ .

5. Donner une requête XQuery permettant de passer d'un document de  $D_{XSD}$  à un document de D<sub>DTD</sub>.

6. Dire s'il y a une perte d'information au cours d'une de ces transformations. Expliciter cette perte le cas échéant, sinon expliquer pourquoi on peut considérer que l'information est conservée.